## Package 'adehabitatMA'

January 13, 2020

<span id="page-0-0"></span>**Version** 0.3.14

Date 2020-01-11 **Depends** R  $(>= 2.10.0)$ , sp, methods Suggests maptools, tkrplot, MASS Imports utils, graphics, grDevices, stats, filehash Title Tools to Deal with Raster Maps Author Clement Calenge, contributions from Mathieu Basille Maintainer Clement Calenge <clement.calenge@ofb.gouv.fr> Description A collection of tools to deal with raster maps. License GPL  $(>= 2)$ NeedsCompilation yes Repository CRAN Date/Publication 2020-01-13 19:20:08 UTC

## R topics documented:

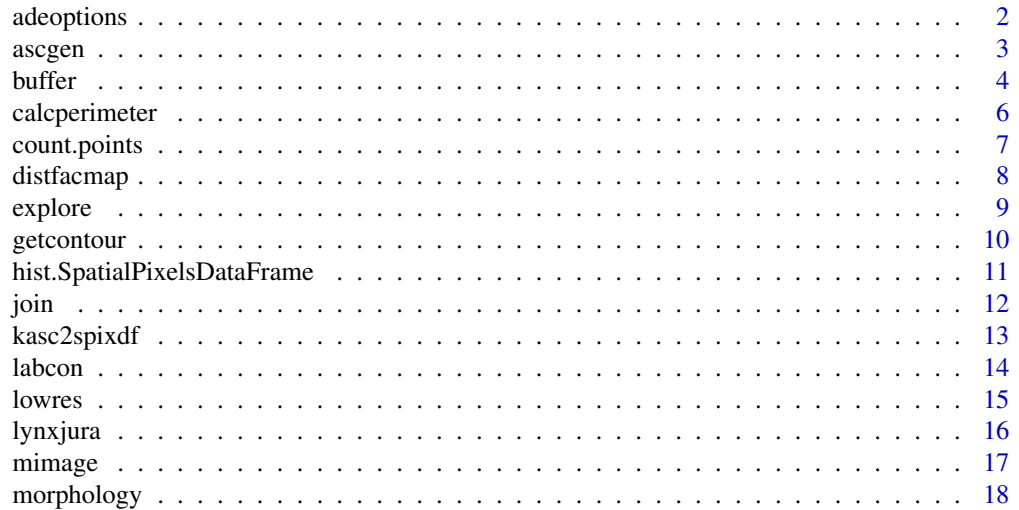

#### <span id="page-1-0"></span>2 adeoptions

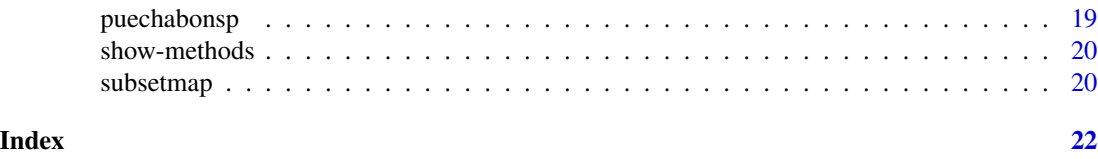

adeoptions *Setting options for the adehabitat\* package*

#### Description

The function adeoptions defines the options for the package adehabitatMA, and more generally, for all brother packages (adehabitatHR, adehabitatHS and adehabitatLT).

#### Usage

adeoptions(...)

#### Arguments

... a list of named elements giving the value of options for the package adehabitatMA

#### Details

This functions sets the value of components of the internal list .adeoptions, which contains the values of the options. Two options are currently implemented:

epsilon the smallest significant distance between two points above which we should consider to deal with two separate locations

shortprint logical. Defines whether special show methods should be used when printing objects belonging to classes of the package sp

#### Value

a list of options for the package adehabitatMA

#### Author(s)

Clement Calenge <clement.calenge@ofb.gouv.fr>

#### Examples

```
## load the data
data(lynxjura)
```
## short printing method oldopt <- adeoptions(shortprint=TRUE)

lynxjura\$map

#### <span id="page-2-0"></span>ascgen 3 assessment and the set of the set of the set of the set of the set of the set of the set of the set of the set of the set of the set of the set of the set of the set of the set of the set of the set of the set of

## 'sp' print method for Spatial objects adeoptions(shortprint=FALSE)

lynxjura\$map

## original options adeoptions(oldopt)

lynxjura\$map

ascgen *Making Raster Maps From SpatialPoints Objects*

#### Description

ascgen creates an object of class SpatialPixelsDataFrame using a set of points contained in an object of class SpatialPointsDataFrame.

#### Usage

```
ascgen(xy, cellsize = NULL, nrcol = NULL, count = TRUE)
```
#### Arguments

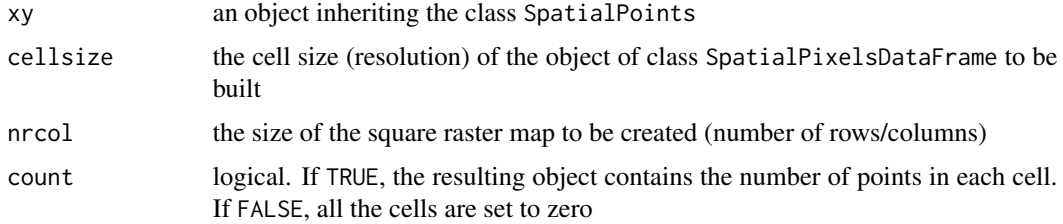

#### Value

Returns an object of class SpatialPixelsDataFrame.

#### Author(s)

Clement Calenge <clement.calenge@ofb.gouv.fr>

#### See Also

[SpatialPixelsDataFrame-class](#page-0-0) for additional information on objects of class SpatialPixelsDataFrame and [SpatialPoints-class](#page-0-0) for additional information on objects of class SpatialPoints.

#### <span id="page-3-0"></span>Examples

```
## generates a random sample of points
xy <- matrix(runif(1000), ncol=2)
## coerce them to SpatialPoints
xy <- SpatialPoints(xy)
plot(xy)
## generate a SpatialPixelsDataFrame
## (and count the number of points)
spd <- ascgen(xy, cellsize=0.1)
image(spd)
```
buffer *Compute Buffers Regions*

#### Description

buffer computes buffers regions from spatial objects belonging to the following classes:

SpatialPoints (all pixels located within a specified distance of a point take the value one)

SpatialPointsDataFrame with one column (this column is considered to be a factor, and the buffer is computed for each level of this factor)

SpatialLines to compute buffers from lines.

SpatialPolygons to compute buffers from polygons.

#### Usage

buffer(xy, x, dist)

#### Arguments

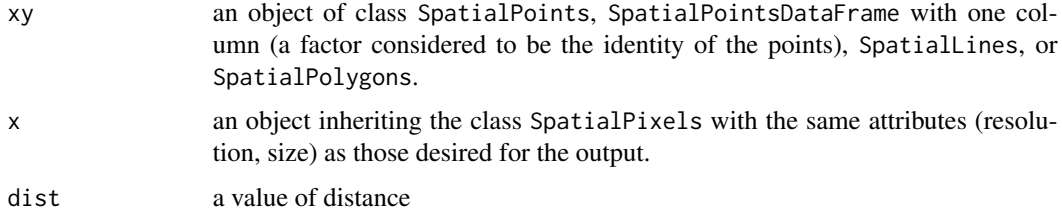

#### Value

An object of class SpatialPixelsDataFrame.

#### buffer 55 to 1999 to 1999 the set of the set of the set of the set of the set of the set of the set of the set of the set of the set of the set of the set of the set of the set of the set of the set of the set of the set o

#### Author(s)

Clement Calenge <clement.calenge@ofb.gouv.fr>

#### See Also

[SpatialPixelsDataFrame-class](#page-0-0) for additionnal information on objects of class SpatialPixelsDataFrame.

#### Examples

data(lynxjura)

```
# locs is the SpatialPointsDataFrame containing the
# locations of lynx indices in the Jura mountains
locs <- lynxjura$locs
head(locs)
## just for the sake of illustration: sample 100 points
suppressWarnings(RNGversion("3.5.0"))
set.seed(233)
locs <- locs[sample(1:nrow(locs), 100),]
# sa is the SpatialPixelsDataFrame object containing
# maps of the study area
sa <- lynxjura$map
# Buffer of 2000 m from all points
bu <- buffer(locs, sa, 2000)
image(bu)
# displays all the pixels of the study area within 2000 m
# of a point, for each type of indices (see ?lynxjura)
buani <- buffer(locs[,2], sa, 2000)
buani
par(mar=c(0,0,2,0))
opar<-par(mfrow=c(3,4))
lapply(1:11, function(i) {
   image(buani[,i])
   title(main = names(slot(buani, "data"))[i])
})
par(opar)
## buffer from a polygon
sa2 \leq sa[, 4]sa2[[1]][sa2[[1]]<5000] <- NA
image(sa2)
## gets the contour line
gc <- getcontour(sa2)
plot(gc, add=TRUE)
## a buffer of 2000 metres
```

```
image(buffer(gc, sa, 2000))
plot(gc, add=TRUE)
```
calcperimeter *Compute Perimeters of Objects of Class "SpatialPolygonsDataFrame" and "PolyLinesDataFrame"*

#### Description

calcperimeter computes the perimeters of polygons in objects of class SpatialPolygonsDataFrame and PolyLinesDataFrame.

#### Usage

calcperimeter(x)

#### Arguments

x object of class SpatialPolygonsDataFrame or PolyLinesDataFrame

#### Value

an object of class SpatialPolygonsDataFrame or PolyLinesDataFrame with an additionnal column containing the perimeter of the polygons/polylines.

#### Author(s)

Clement Calenge <clement.calenge@ofb.gouv.fr>

#### See Also

[SpatialPolygonsDataFrame-class](#page-0-0) for additionnal information on objects of class SpatialPolygonsDataFrame.

#### Examples

```
data(meuse.grid)
a <- SpatialPixelsDataFrame(points = meuse.grid[c("x", "y")],
                            data = meuse.grid)
```

```
## the contour of the map
gc <- getcontour(a[,1])
plot(gc)
```
## Transforms the SpatialPolygons into SpatialPolygonsDataFrame gc <- SpatialPolygonsDataFrame(gc, data.frame(x=1))

<span id="page-5-0"></span>

#### <span id="page-6-0"></span>count.points 7

```
## The perimeter of this map (in units of the data):
ii <- calcperimeter(gc)
as.data.frame(ii)
```
count.points *Number of Points in Each Pixel of a Raster Map*

#### Description

count.points counts the number of points in each pixel of a raster map inheriting the class SpatialPixels.

#### Usage

count.points(xy, w)

#### Arguments

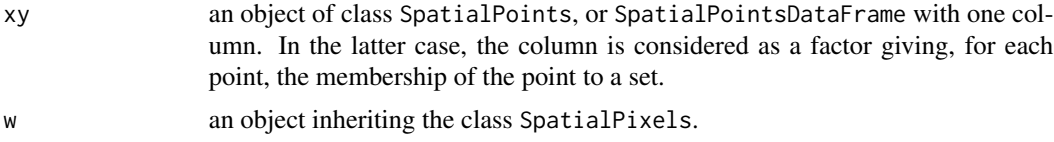

#### Value

an object of class SpatialPixelsDataFrame containing the number of points in each cell of the raster map. If xy is a SpatialPointsDataFrame with one column (a factor), the resulting object contains one column per level of this factor.

#### Author(s)

Clement Calenge <clement.calenge@ofb.gouv.fr>

#### See Also

[SpatialPixelsDataFrame-class](#page-0-0) for additionnal information on objects of class SpatialPixelsDataFrame.

#### Examples

data(lynxjura)

# locs is the SpatialPointsDataFrame containing the # locations of presence indices of Lynx in the Jura mountains (France) locs <- lynxjura\$locs

#### <span id="page-7-0"></span>8 distfacmap

```
head(locs)
# sa is the SpatialPixelsDataFrame object containing
# maps of the study area
sa <- lynxjura$map
# Count all points
cp <- count.points(locs, sa)
cp
image(cp)
# count the points per type of lynx presence indices:
cp <- count.points(locs[,2], sa)
cp
```
distfacmap *Compute distances to the different levels of a factor map*

#### Description

This function computes maps of distances to patches belonging to the different levels of a factor variable (mapped in an object of class SpatialPixelsDataFrame).

#### Usage

distfacmap(x, lev = NULL)

#### Arguments

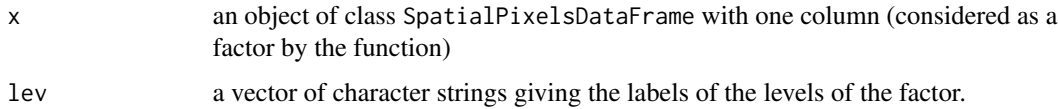

#### Value

An object of class SpatialPixelsDataFrame.

#### Author(s)

Clement Calenge <clement.calenge@ofb.gouv.fr>

#### See Also

[SpatialPixelsDataFrame-class](#page-0-0) for additionnal information on objects of class SpatialPixelsDataFrame.

#### <span id="page-8-0"></span>explore that the explore of the explore  $\sim$  9

#### Examples

```
## Load meuse.grid data set and converts it to
## SpatialPixelsDataFrame
data(meuse.grid)
m <- SpatialPixelsDataFrame(points = meuse.grid[c("x", "y")],
                            data = meuse.grid)
## look at the soil type
image(m[,6])
## compute the distance to each soil type
sor <- distfacmap(m[,6], lev = c("type1","type2", "type3"))
## The results
sor
mimage(sor)
```
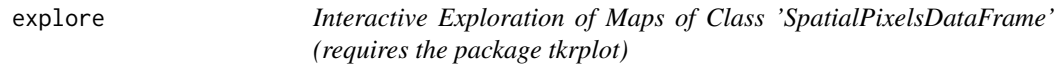

### Description

This interface allows to explore distances, values, etc. on a map of class SpatialPixelsDataFrame.

#### Usage

```
explore(ka, coltxt="black",
        hscale = 1, vscale = 1,
        panel. last = NULL, ...)
```
#### Arguments

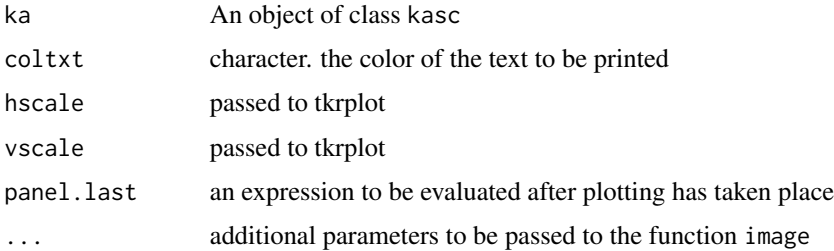

#### Author(s)

Clement Calenge <clement.calenge@ofb.gouv.fr>

<span id="page-9-0"></span>10 getcontour

#### See Also

[SpatialPixelsDataFrame-class](#page-0-0) for additionnal information on objects of class SpatialPixelsDataFrame.

#### Examples

```
## Not run:
data(meuse.grid)
m <- SpatialPixelsDataFrame(points = meuse.grid[c("x", "y")],
                            data = meuse.grid)
explore(m[,3:5])
data(lynxjura)
explore(lynxjura$map, panel.last=function() points(lynxjura$locs))
```
## End(Not run)

getcontour *Computes the Contour Polygon of a Raster Object*

#### Description

getcontour computes the contour polygon of a raster object of class SpatialPixelsDataFrame. When the object is made of several parts, the function returns one polygon per part.

#### Usage

```
getcontour(sp)
```
#### Arguments

sp an object of class SpatialPixelsDataFrame

#### Value

Returns an object of class SpatialPolygons.

#### Warning

Holes in the polygons are not taken into account by the function.

#### Author(s)

Clement Calenge <clement.calenge@ofb.gouv.fr>

#### <span id="page-10-0"></span>hist.SpatialPixelsDataFrame 11

#### See Also

[SpatialPixelsDataFrame-class](#page-0-0) for additionnal information on objects of class SpatialPixelsDataFrame.

#### Examples

```
data(meuse.grid)
a <- SpatialPixelsDataFrame(points = meuse.grid[c("x", "y")],
                             data = meuse.grid)
## the contour of the map
gc \leftarrow getcontour(a[, 1])plot(gc)
```
hist.SpatialPixelsDataFrame

*Histograms of Mapped Variables*

#### Description

hist.SpatialPixelsDataFrame performs histograms of the variables mapped in objects of class SpatialPixelsDataFrame.

#### Usage

```
## S3 method for class 'SpatialPixelsDataFrame'
hist(x, type = c("h", "l", "b"),
                                       adjust = 1, col, border,
                                       1wd = 1, \ldots
```
#### Arguments

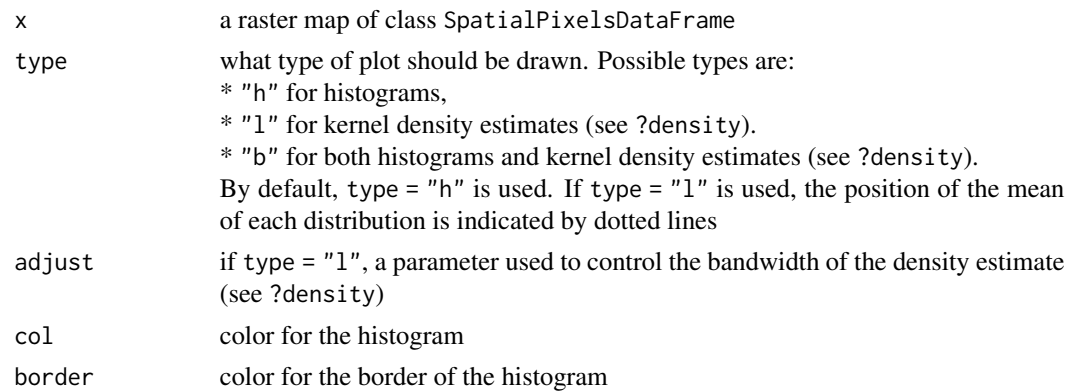

<span id="page-11-0"></span>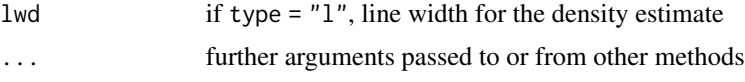

#### Author(s)

Mathieu Basille <br/>basille@ase-research.org>

#### See Also

[SpatialPixelsDataFrame-class](#page-0-0) for additionnal information on objects of class SpatialPixelsDataFrame.

#### Examples

data(lynxjura) hist(lynxjura\$map, type = "h") hist(lynxjura\$map, type = "l")

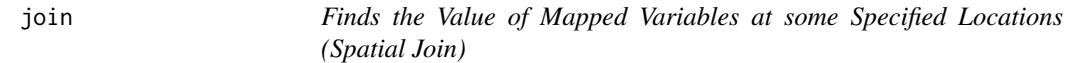

#### Description

join finds the value of a mapped variable at some specified locations.

#### Usage

join(xy, x)

#### Arguments

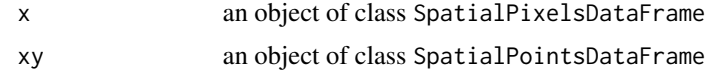

#### Value

If only one variable is mapped in x, a vector with length equals to the number of points in xy.

If only several variables are mapped in x, a data. frame with a number of columns equal to the number of variables in the object of class SpatialPixelsDataFrame, and with each row corresponding to the rows of xy.

#### Author(s)

Clement Calenge <clement.calenge@ofb.gouv.fr>

#### <span id="page-12-0"></span>kasc2spixdf 13

#### See Also

[SpatialPixelsDataFrame-class](#page-0-0) for additionnal information on objects of class SpatialPixelsDataFrame. [SpatialPoints-class](#page-0-0) for additionnal information on objects of class SpatialPoints.

#### Examples

data(lynxjura)

## show the data image(lynxjura\$map) points(lynxjura\$locs)

```
## join the data to the maps:
res <- join(lynxjura$locs, lynxjura$map)
head(res)
```
kasc2spixdf *Conversion of old classes (adehabitat) to new classes (sp,adehabitatMA)*

#### Description

These functions convert maps of classes available in adehabitat toward classes available in the package sp and conversely.

kasc2spixdf converts an object of class kasc into an object of class SpatialPixelsDataFrame.

asc2spixdf converts an object of class asc into an object of class SpatialGridDataFrame.

area2spol converts an object of class area into an object of class SpatialPolygons.

spol2area converts an object of class SpatialPolygons or SpatialPolygonsDataFrame into an object of class area.

attpol2area gets the data attribute of an object of class SpatialPolygonsDataFrame and stores it into a data frame.

#### Usage

```
kasc2spixdf(ka)
asc2spixdf(a)
area2spol(ar)
spol2area(sr)
attpol2area(srdf)
```
<span id="page-13-0"></span>14 labcon

#### Arguments

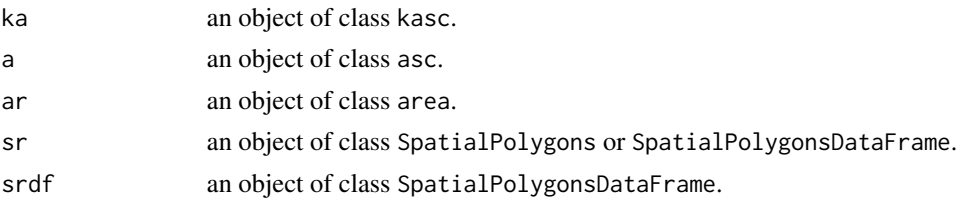

#### Details

We describe here more in detail the functions spol2area and attpol2area. Objects of class area do not deal with holes in the polygons, whereas the objects of class SpatialPolygons do. Therefore, when holes are present in the SpatialPolygons object passed as argument, the function spol2area ignore them and returns only the external contour of the polygon (though a warning is returned).

#### Author(s)

Clement Calenge <clement.calenge@ofb.gouv.fr>

labcon *Labelling Connected Features*

#### Description

This function attributes unique labels to pixels belonging to connected features on a map of class SpatialPixelsDataFrame.

#### Usage

 $labor(x)$ 

#### Arguments

x an object of class SpatialPixelsDataFrame with one column

#### Value

Returns a matrix of class asc, of type "factor", with a number of levels equals to the number of connected components

#### Author(s)

Clement Calenge <clement.calenge@ofb.gouv.fr>

### See Also

[SpatialPixelsDataFrame-class](#page-0-0) for further information on the class SpatialPixelsDataFrame

#### <span id="page-14-0"></span>lowres and the set of the set of the set of the set of the set of the set of the set of the set of the set of the set of the set of the set of the set of the set of the set of the set of the set of the set of the set of th

#### Examples

```
data(lynxjura)
sa <- lynxjura$map[,1]
## build an image with separate components
sa[[1]][sa[[1]]<50] <- NA
## show the connected components
image(sa)
image(labcon(sa))
```
#### lowres *Reducing the Resolution of a Map*

#### Description

lowres is used to reduce the resolution of maps of class SpatialPixelsDataFrame.

#### Usage

```
lowres(x, np = 2, which.fac=NULL, ...)
```
#### Arguments

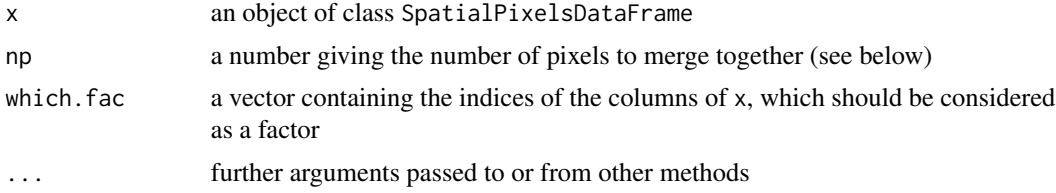

#### Details

The function merges together squares of  $np * np$  pixels. For variables of type "numeric", the function averages the value of the variable. For maps of type "factor", the function gives the most frequent level in the square of  $np \star np$  pixels. When several levels are equally represented in the square of  $np \times np$  pixels, the function randomly samples one of these levels.

#### Value

Returns an object of class SpatialPixelsDataFrame.

#### Author(s)

Clement Calenge <clement.calenge@ofb.gouv.fr>

#### See Also

[SpatialPixelsDataFrame-class](#page-0-0) for further information on objects of class SpatialPixelsDataFrame.

#### Examples

```
data(meuse.grid)
m <- SpatialPixelsDataFrame(points = meuse.grid[c("x", "y")],
                            data = meuse.grid)
m
m < -m[, 3:6]
## The initial image
image(m,3)
## The transformed image
m2 < - lowres(m, np = 4)
image(m2, 3)
```
lynxjura *Monitoring of Lynx*

#### **Description**

This data set stores the results of the monitoring of lynx in the French Jura between 1980 and 1999. These data have been collected by the Lynx Network of the french wildlife management office (Office national de la chasse et de la faune sauvage).

#### Usage

data(lynxjura)

#### Format

The list lynxjura has two components: map is an object of class SpatialPixelsDataFrame (see help(SpatialPixelsDataFrame)) that describes several variables on the study area: forets is the density of forests, hydro is the density of rivers, routes is the density of roads and artif is the distance from urbanized areas.

locs is an object of class SpatialPointsDataFrame containing the locations of presence indices of the lynx. X and Y are the x and y coordinates, Date is the date of the collection of the indice and Type represents the type of data (C: alive lynx captured, D: attacks on livestock, E: prints or tracks, F: feces, J: hairs, L: corpse of lynx, O: sightings and P: attacks on wild prey).

<span id="page-15-0"></span>

#### <span id="page-16-0"></span>mimage that the contract of the contract of the contract of the contract of the contract of the contract of the contract of the contract of the contract of the contract of the contract of the contract of the contract of th

#### Source

Vandel, J.M. (2001) *Repartition du Lynx (Lynx lynx) en France (Massif Alpin, Jurassien et Vosgien). Methodologie d'etude et statut actuel*. Ecole Pratique des Haute Etudes de Montpellier II: Dissertation.

mimage *Displaying Multi-layer Raster Maps*

#### Description

This function allows to display the whole content of an object of class SpatialPixelsDataFrame

#### Usage

mimage(x, var = names(slot(x, "data")), col =  $gray((240:1)/256)$ , mfrow = NULL)

#### Arguments

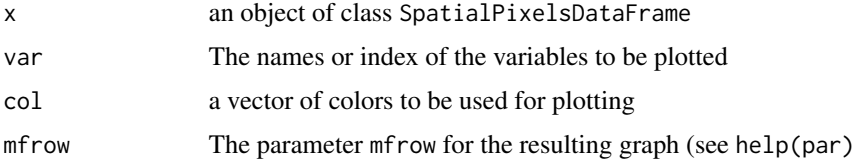

#### Author(s)

Clement Calenge <clement.calenge@ofb.gouv.fr>

#### See Also

[par](#page-0-0) for information about mfrow, and [SpatialPixelsDataFrame-class](#page-0-0) for additionnal information on objects of class SpatialPixelsDataFrame.

#### Examples

```
data(lynxjura)
lynxjura$map
mimage(lynxjura$map)
mimage(lynxjura$map, c("forets", "routes"),
      col=grey(seq(0,1, length=100)))
```
<span id="page-17-0"></span>

#### Description

morphology performs morphological operations on images of class SpatialPixelsDataFrame.

#### Usage

```
morphology(x, operation = c("erode", "dilate"), nt = 5)
```
#### Arguments

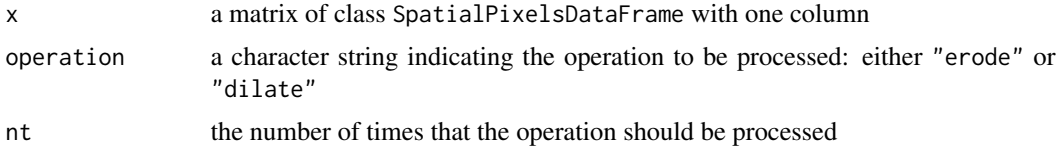

#### Value

Returns an object of class SpatialPixelsDataFrame with one column, containing 1 when the pixel belong to one feature of the image and NA otherwise (see examples).

#### Author(s)

Clement Calenge <clement.calenge@ofb.gouv.fr>

#### See Also

[SpatialPixelsDataFrame-class](#page-0-0) for further information on objects of class SpatialPixelsDataFrame.

#### Examples

```
data(meuse.grid)
a <- SpatialPixelsDataFrame(points = meuse.grid[c("x", "y")],
                            data = meuse.grid)
```

```
## dilatation
toto1 \leq morphology(a, operation = "dilate", nt = 1)
toto2 <- morphology(a, operation = "dilate", nt = 2)
toto3 <- morphology(a, operation = "dilate", nt = 3)
toto5 \leq morphology(a, operation = "dilate", nt = 5)
colo <- grey((1:5)/6)
image(toto5, col = colo[1])image(toto3, add = TRUE, col = colo[2])image(toto2, add = TRUE, col = colo[3])
```
#### <span id="page-18-0"></span>puechabonsp 19

```
image(toto1, add = TRUE, col = colo[4])image(a, add = TRUE)## erosion
colo <- grey((1:12)/13)
image(a, col = "black")
for (i in 1:12) {
 toto \leq morphology(a, operation = "erode", nt = i)
 image(toto, add = TRUE, col = colo[i])
}
```
#### puechabonsp *Radio-Tracking Data of Wild Boar*

#### Description

This data set stores the results of the monitoring of 4 wild boars at Puechabon (Mediterranean habitat, South of France). These data have been collected by Daniel Maillard (Office national de la chasse et de la faune sauvage).

#### Usage

```
data(puechabonsp)
```
#### Details

The list puechabonsp has two components:

puechabonsp\$map is an object of class SpatialPixelsDataFrame that describes several variables on the study area.

puechabonsp\$relocs is an object of class SpatialPointsDataFrame containing the relocations of the wild boar resting sites in summer. Information on wild boars is provided by factors Name, Sex, Age.

#### References

Maillard, D. (1996). *Occupation et utilisation de la garrigue et du vignoble mediterraneens par le Sanglier*. Universite d'Aix-Marseille III: PhD thesis.

<span id="page-19-0"></span>

#### Description

These are functions allowing a shorter print of the content of objects of class SpatialPolygonsDataFrame , SpatialPixelsDataFrame, SpatialPixels, and SpatialGridDataFrame. Original printing methods can be recovered by setting adeoptions(shortprint=FALSE).

#### Methods

object = "SpatialGridDataFrame" show function for the class SpatialGridDataFrame.

object = "SpatialPixels" show function for the class SpatialPixels.

object = "SpatialPixelsDataFrame" show function for the class SpatialPixelsDataFrame.

object = "SpatialPolygonsDataFrame" show function for the class SpatialPolygonsDataFrame.

subsetmap *Storing a Part of a Map*

#### Description

subsetmap is used to store a part of any given map of class SpatialPixelsDataFrame into an other object.

#### Usage

 $subsetmap(x, xlim = NULL, ylim = NULL, ...)$ 

#### Arguments

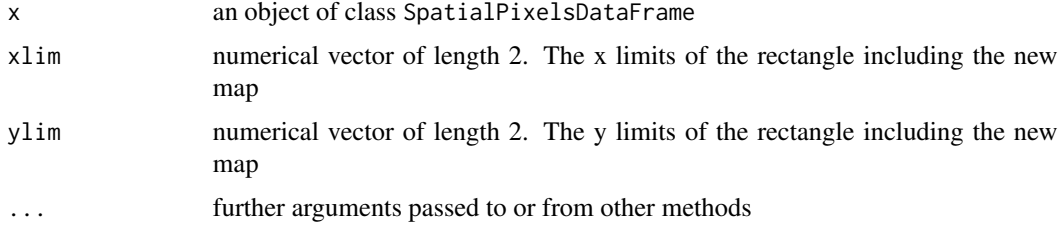

#### Details

If xlim or ylim are not provided, the function asks the user to click on the map to delimit the lower left corner and the higher right corner of the new map (see Examples).

#### subsetmap 21

#### Value

Returns an object of class SpatialPixelsDataFrame

#### Author(s)

Clement Calenge <clement.calenge@ofb.gouv.fr>, improvements by Jon Olav Vik

#### Examples

```
data(lynxjura)
map <- lynxjura$map
## limits of the new map:
xl <- c(839938.7, 858990.8)
yl <- c(2149019, 2168761)
## computation of the new map:
su <- subsetmap(map, xlim = xl, ylim = yl)
su
## Display
opar <- par(mar = c(\emptyset, \emptyset, \emptyset, \emptyset))
layout(maxrix(c(1,1,1,1,1,1,1,1,2), byrow = TRUE, ncol = 3))image(map, axes = FALSE)
polygon(c(xl[1], xl[2], xl[2], xl[1]),
        c(yl[1], yl[1], yl[2], yl[2]))
image(su, axes = FALSE)
box()
par(opar)
par(mfrow = c(1,1))## Not run:
## Interactive example
 su <- subsetmap(map)
 image(su)
## End(Not run)
```
# <span id="page-21-0"></span>Index

∗Topic datasets lynxjura, [16](#page-15-0) puechabonsp, [19](#page-18-0) ∗Topic environment adeoptions, [2](#page-1-0) ∗Topic hplot calcperimeter, [6](#page-5-0) explore, [9](#page-8-0) getcontour, [10](#page-9-0) hist.SpatialPixelsDataFrame, [11](#page-10-0) join, [12](#page-11-0) kasc2spixdf, [13](#page-12-0) ∗Topic methods show-methods, [20](#page-19-0) ∗Topic programming getcontour, [10](#page-9-0) join, [12](#page-11-0) ∗Topic spatial ascgen, [3](#page-2-0) buffer, [4](#page-3-0) count.points, [7](#page-6-0) distfacmap, [8](#page-7-0) explore, [9](#page-8-0) labcon, [14](#page-13-0) lowres, [15](#page-14-0) mimage, [17](#page-16-0) morphology, [18](#page-17-0) subsetmap, [20](#page-19-0) adeoptions, [2](#page-1-0) area2spol *(*kasc2spixdf*)*, [13](#page-12-0) asc2spixdf *(*kasc2spixdf*)*, [13](#page-12-0) ascgen, [3](#page-2-0) attpol2area *(*kasc2spixdf*)*, [13](#page-12-0) buffer, [4](#page-3-0) calcperimeter, [6](#page-5-0) count.points, [7](#page-6-0)

distfacmap, [8](#page-7-0)

explore, [9](#page-8-0) getcontour, [10](#page-9-0) hist.SpatialPixelsDataFrame, [11](#page-10-0) join, [12](#page-11-0) kasc2spixdf, [13](#page-12-0) labcon, [14](#page-13-0) lowres, [15](#page-14-0) lynxjura, [16](#page-15-0) mimage, [17](#page-16-0) morphology, [18](#page-17-0) par, *[17](#page-16-0)* puechabonsp, [19](#page-18-0) show,SpatialGridDataFrame-method *(*show-methods*)*, [20](#page-19-0) show,SpatialPixels-method *(*show-methods*)*, [20](#page-19-0) show,SpatialPixelsDataFrame-method *(*show-methods*)*, [20](#page-19-0) show, SpatialPolygonsDataFrame-method *(*show-methods*)*, [20](#page-19-0) show-methods, [20](#page-19-0) spol2area *(*kasc2spixdf*)*, [13](#page-12-0) subsetmap, [20](#page-19-0)